# **Inventaire Général pour l'Architecture Ferroviaire en Algérie (I.G.A.F)**

### SLIMANI Chahineze

Thème de recherche: « Architecture ferroviaire en Algérie héritage ou patrimoine? » sous la direction de AICHE Boussad, Université de Blida.

**EXAMPLE SEB CFF FFS**  $ETH$ zürich **Historic** 

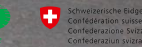

## **Plan de Travail :**

- ➢ Patrimoine ferroviaire en Algérie;
- Gares et Ouvrages d'art ferroviaires (Algérie);
- ➢ Méthodologie Programme Patrimoine;
- Fiche d'inventaire
- ➢ Création d'une base de données informatiques géoréférencées:
- Préparation des données;
- Géoréférencement cartographique;
- Numérisation des données géoréférencées;
- Mise en place d'un outil informatique géoréférencé.

### **Patrimoine ferroviaire en Algérie**

Introduit en Algérie à partir de 1857 par la colonisation française, le chemin de fer a donné lieu à la construction de nombreuses lignes ferroviaires ainsi qu'à des gares et ouvrages d'art qui font aujourd'hui la richesse du réseau ferroviaire. Bien que ce patrimoine peine aujourd'hui à être sauvegardé et reconnu en tant que tel, il n'en demeure pas moins un témoignage de l'histoire de l'architecture, de l'art des ingénieurs et des progrès techniques.

Dans une perspective de patrimonialisation, notre communication porte sur les modalités de création d'une base de donnée numérisée et géoréférencée, pour l'inventaire de l'architecture ferroviaire en Algérie.

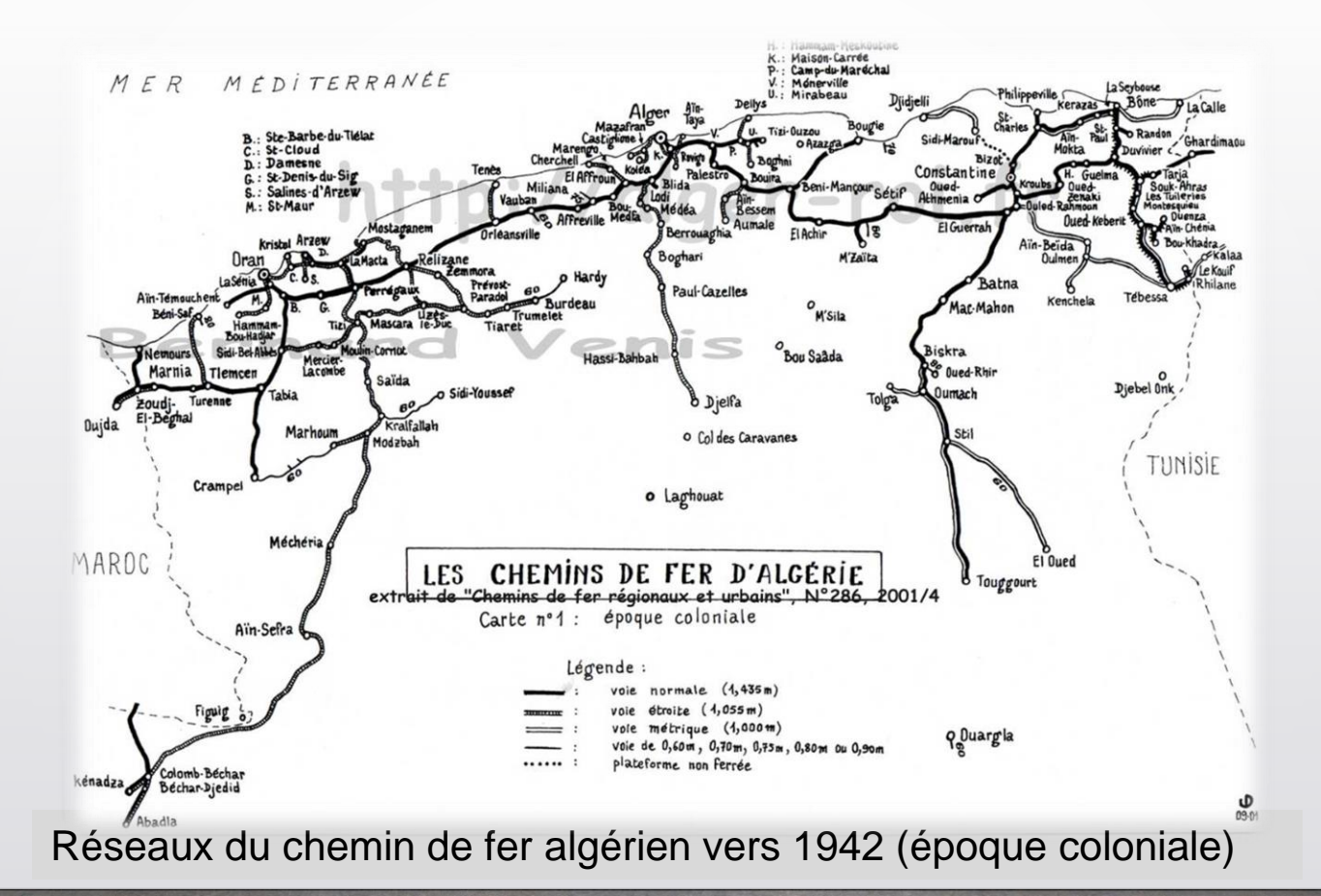

### **Gares et Ouvrages d'art ferroviaires (Algérie)**

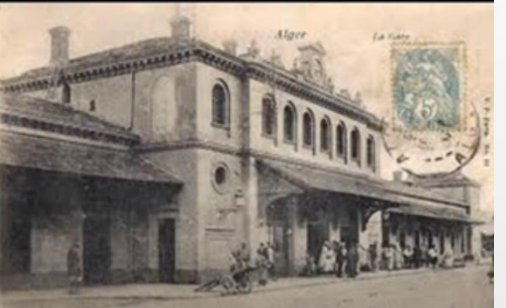

Tlemcen)

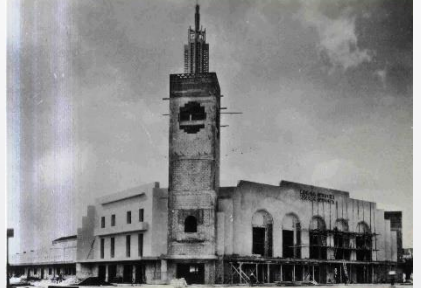

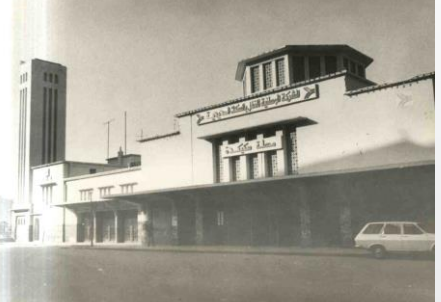

Gare d'Alger Gare de Annaba Gare de Skikda Gare d'Oran

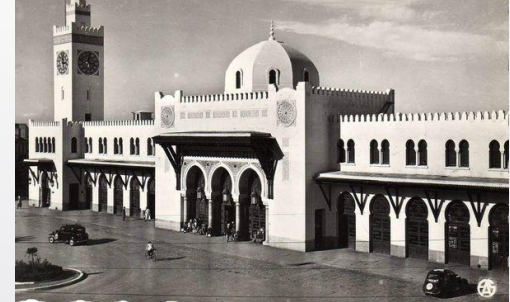

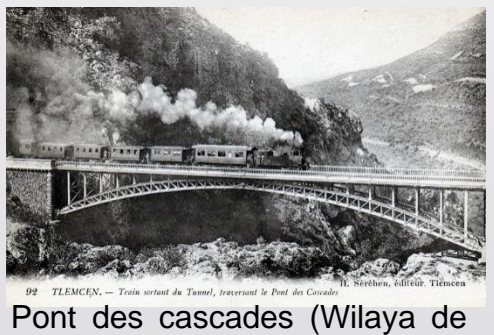

Viaduc de Medjahed (Wilaya de Tlemcen)

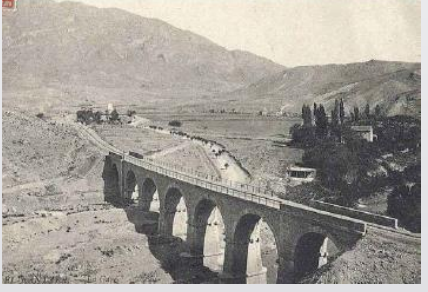

Viaduc d'El Kantara (Wilaya de Biskra)

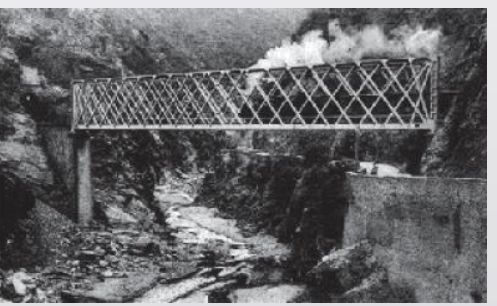

Pont des gorges de la Chiffa (entre Wilaya de Blida)

## **Méthodologie -Programme Patrimoine-**

Notre base de données est organisée sous forme de fiches d'inventaire simplifiées, inspirées du Programme Patrimoine réalisé dans le cadre du programme d'appui à la protection et la valorisation du patrimoine culturel Algérien, dans le cadre de la coopération entre l'Algérie et l'Union Européenne.

Ceci se traduit par un travail d'identification et de connaissance à travers la construction méthodologique des fiches rassemblant les informations déclinées par un processus en 3 niveaux et servant de socle des politiques patrimoniales.

Cette base de donné est alimentée grâce à l'analyse des documents du centre d'archives de la SNTF d'Alger et du centre d'archives de l'IFA en France, ainsi que leur croisement avec les investigations sur terrain.

Programme d'appui à la protection et valorisation du patrimoine culturel en Algérie

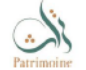

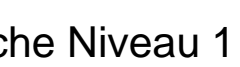

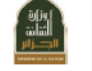

2.3. Liste des champs de la fiche de recensement des BCI : Niveau 1

Fiche d'inventaire élémentaire pour les Biens Culturels Immobiliers non protégés au titre de la loi 98-04

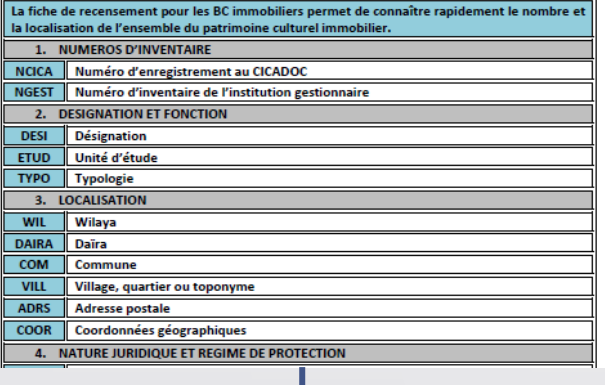

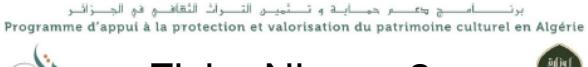

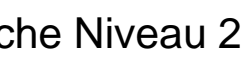

2.4. Liste des champs de la fiche de pré-inventaire des BCI : Niveau 2

#### Fiche d'inventaire simplifiée pour les Biens Culturels Immobiliers non protégés au titre de la loi 98-04

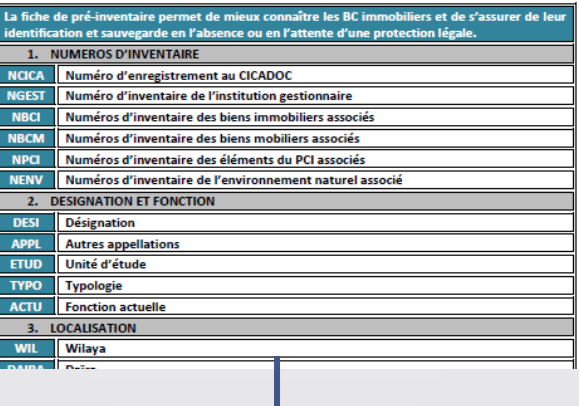

Programme d'appui à la protection et valorisation du patrimoine culturel en Algérie

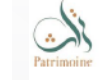

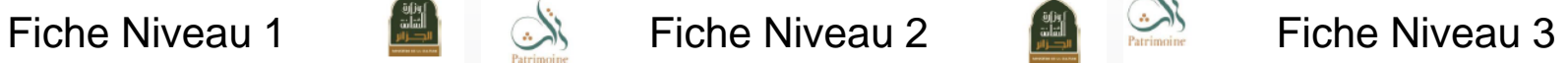

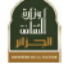

2.5. Liste des champs de la fiche d'inventaire des BCI : Niveau 3

#### Fiche d'inventaire détaillée de gestion des Biens Culturels Immobiliers protégés au titre de la loi 98-04

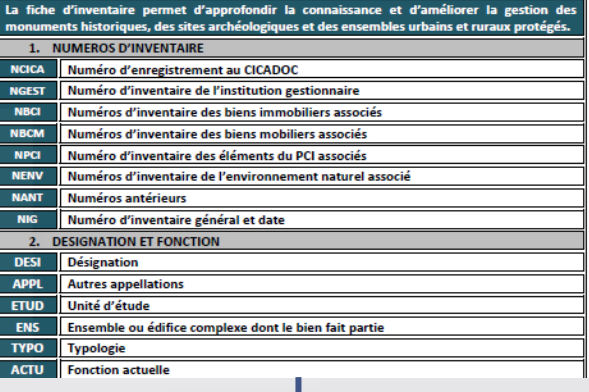

Fiches d'inventaire simplifiées

### **Consistance de la fiche d'inventaire simplifiée**

### **Description**

Désignation et fonction Localisation, Description

### **Historique**

Historique, État de conservation

Signification et importance culturelle

Date importante, Iconographie

### **Acteurs de construction**

### **Documentations**

Source bibliographique

#### Fiche d'inventaire simplifiées

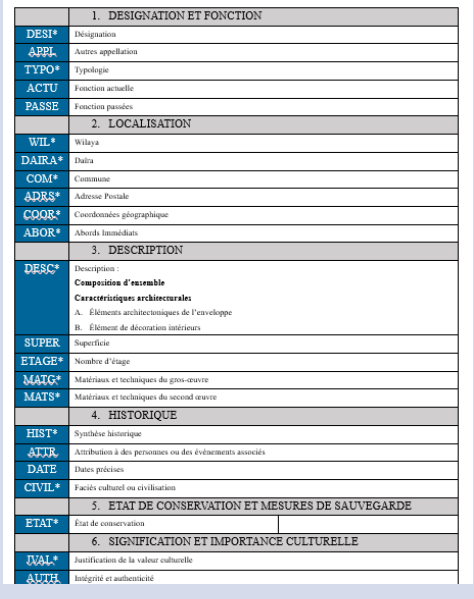

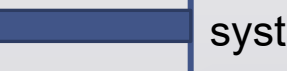

### Création de la base de donnée  $\|$  système d'information géographique

#### **Création d'une base de données informatiques géoréférencées ARTE THAT CITED**

- **1. Préparation des données:**
- Rassemblement des cartes topographiques (INCT), formant la ligne ferroviaire du cas d'étude;
- Identification des spécimens d'étude le long de la ligne

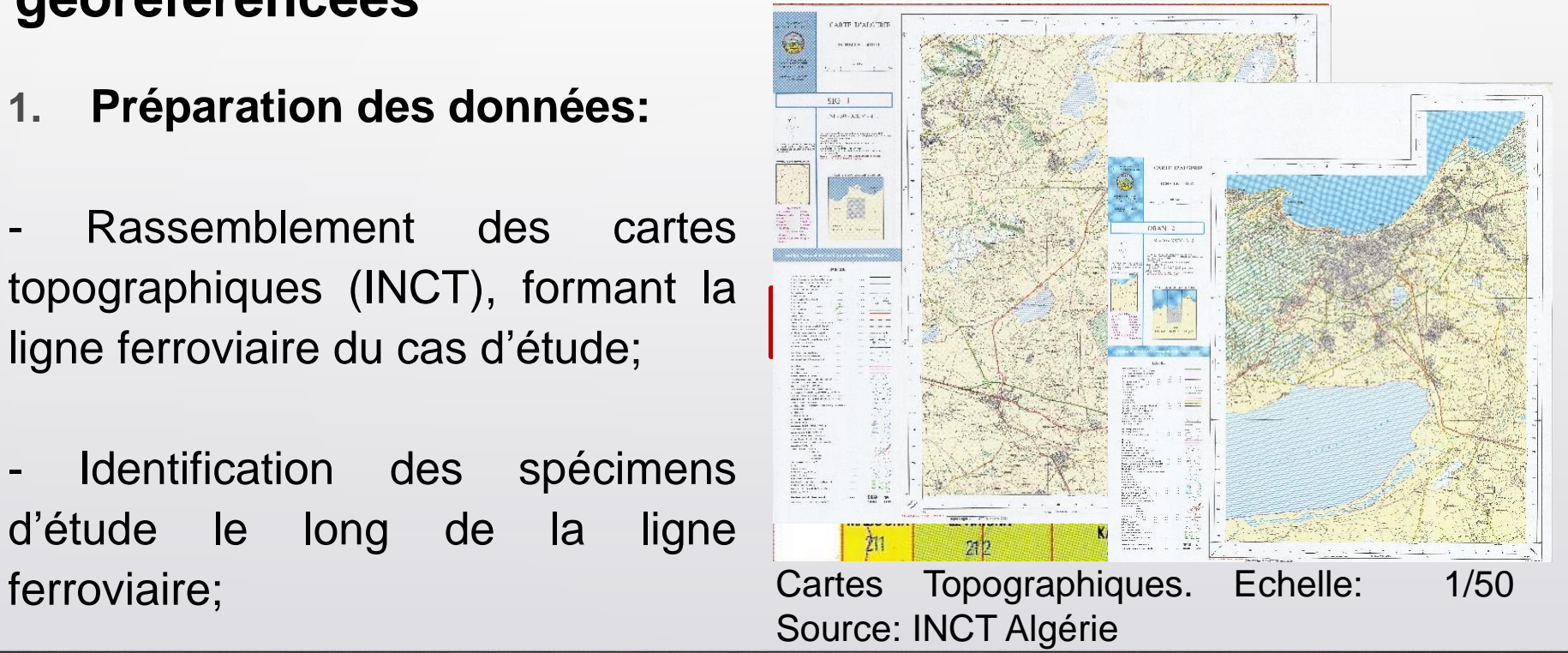

- Rédaction des tables Excel contenant les informations techniques, historiques etechniques architecturales des spécimens d'étude ainsi que les cordonnées géographiques;

Rédaction des fiches d'inventaire simplifiées,

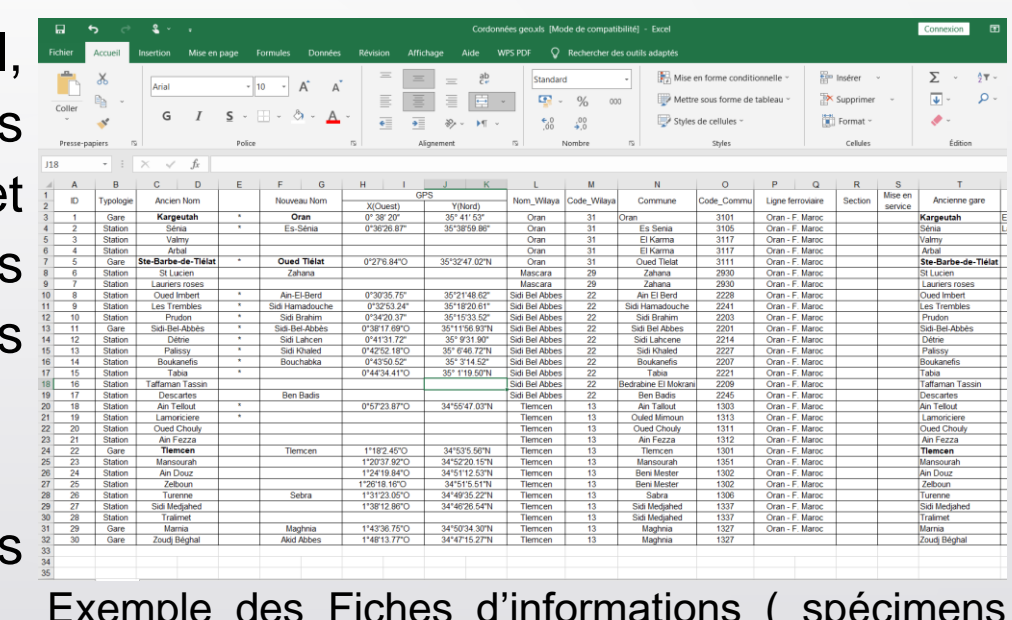

d'étude)

## 2. Géoréférencement cartographique

Le travail s'effectue sous le logiciel Q-gis, libre de droit;

Le processus de Géoréférencement applique sur l' ensemble des cartes scannées (couche raster) un emplacement spatial en lui donnant des cordonnées géographiques et en leur appliquant des paramètres de transformation suivant un système de coordonnés de référence prédéfinis (S.C.R).

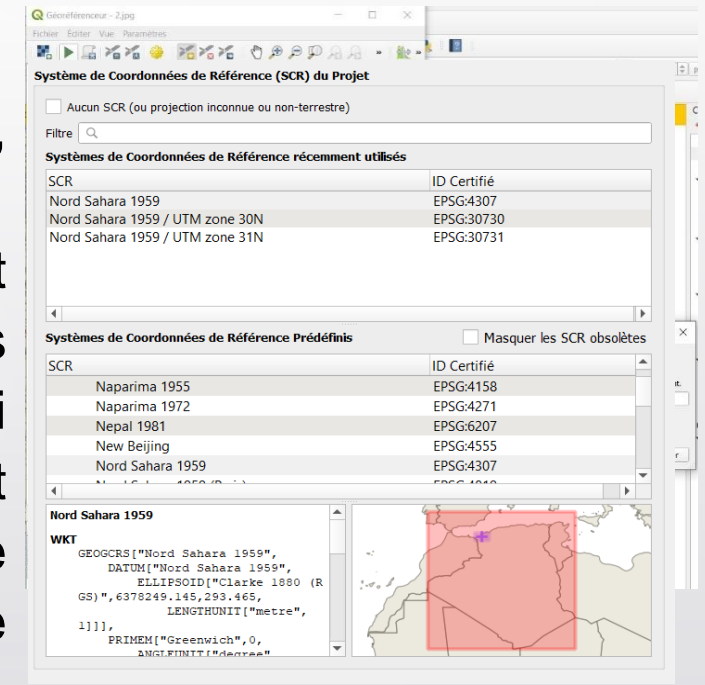

Système géographique /système de projection

- 3. Numérisation des données
- Manipuler à l'aide des outils de dessins du logiciel Q-gis.
- Etablir une Base de données en Shape File sous forme de couches ( Géométrie + Table )

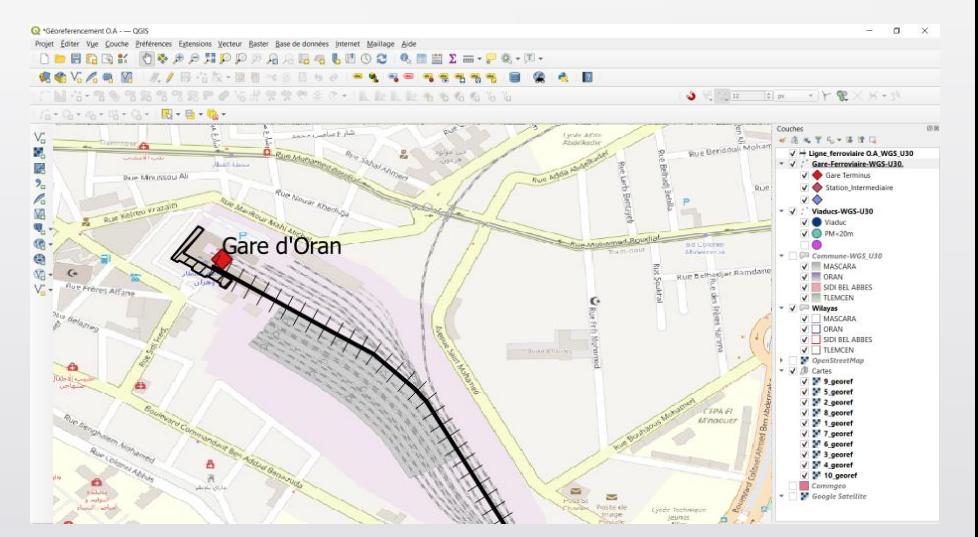

Exemple de Numérisation des données sur un fond de cartes géoréférencés Source: Fait par l'auteur

### 4. Traitement des données

- Symbologie et mode de représentation
- Analyse thématique et calculs
- Jointure avec d'autres documents (tables Excel, fiches d'inventaire,…).

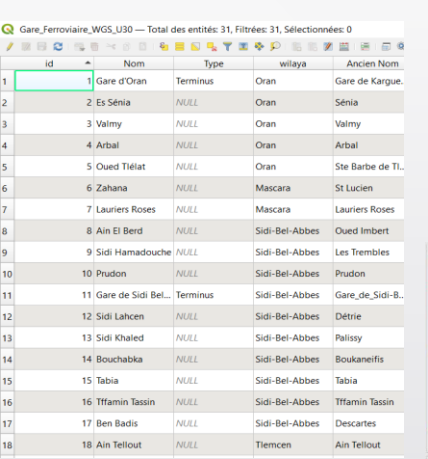

#### Table attributaire

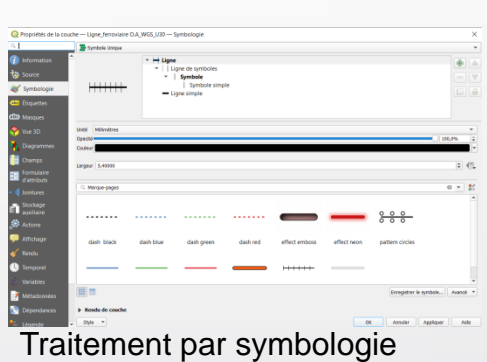

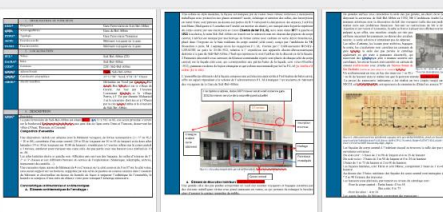

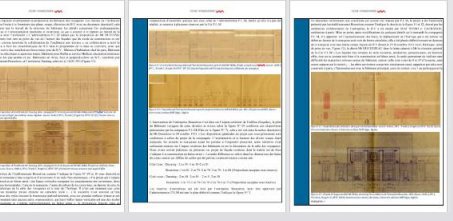

#### Fiche d'inventaire

### 5. Mise en place d'une base de donnée géoréférencé

Une base de donnée structurée et organisée, elle permet :

- L' accès documentaire facile

- La réalisation des cartes géoréférencées de différentes couches.

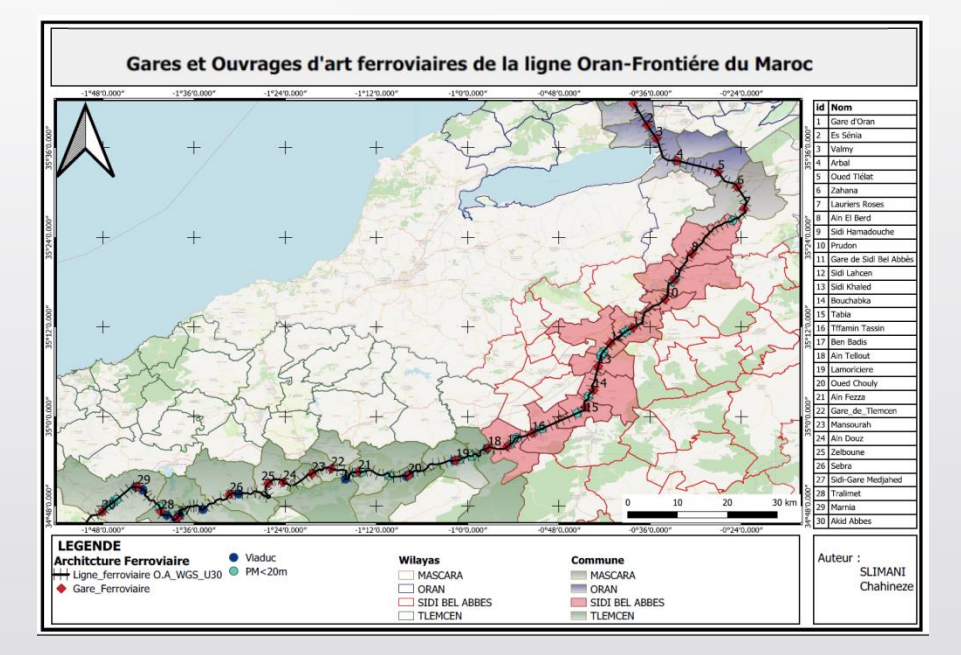

### Ligne ferroviaire Oran - Frontière du Maroc:

Nous présentons l'utilisation de la base de donnée sous le logiciel Q-GIS en montrant l'intégration des fiches d'inventaire. Cet outil structure l'ensemble documentaire et permet la création des actions guidant le passage entre les données spatiales et géographiques avec les fiches d'inventaire.

Nous évoquons cette manipulation à travers quelques gares et ouvrages d'art de la ligne Oran-F. du Maroc, se situant à l'Ouest Algérien.

### Ligne ferroviaire Oran - Frontière du Maroc:

Un travail d'identification dans la phase de préparation des données a permis d'inventorier 30 gares et 347 ouvrages d'art (Viaducs, Ponts, Tunnels, Aqueducs.), le long de la ligne Oran - Frontière marocaine

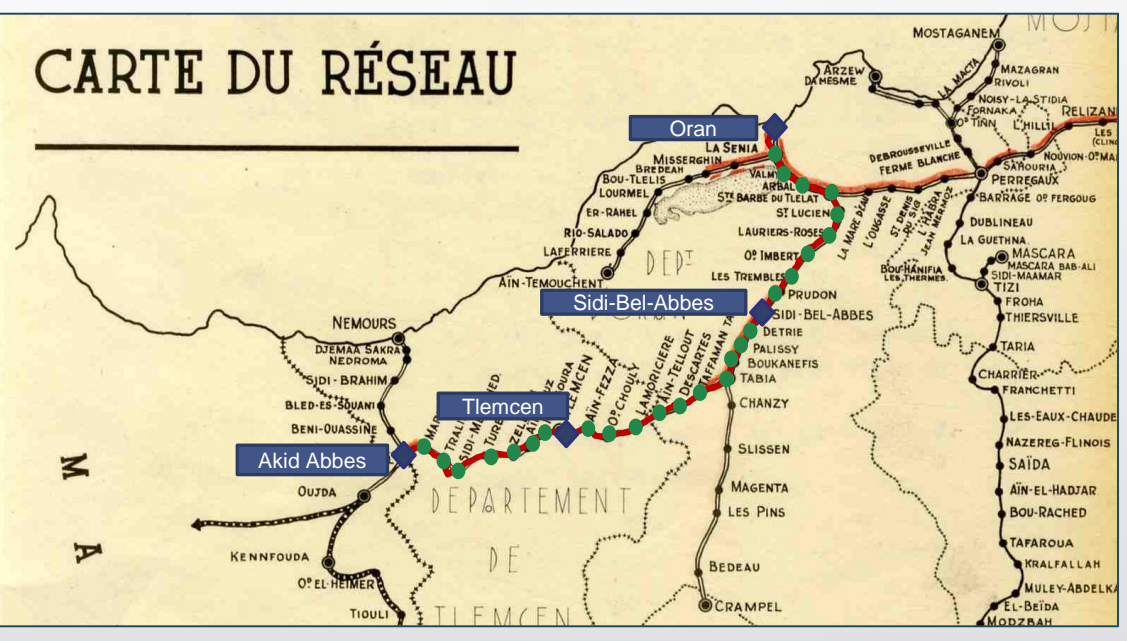

Ligne ferroviaire Oran - F du Maroc Source : Archive SNTF, Alger, Algérie.

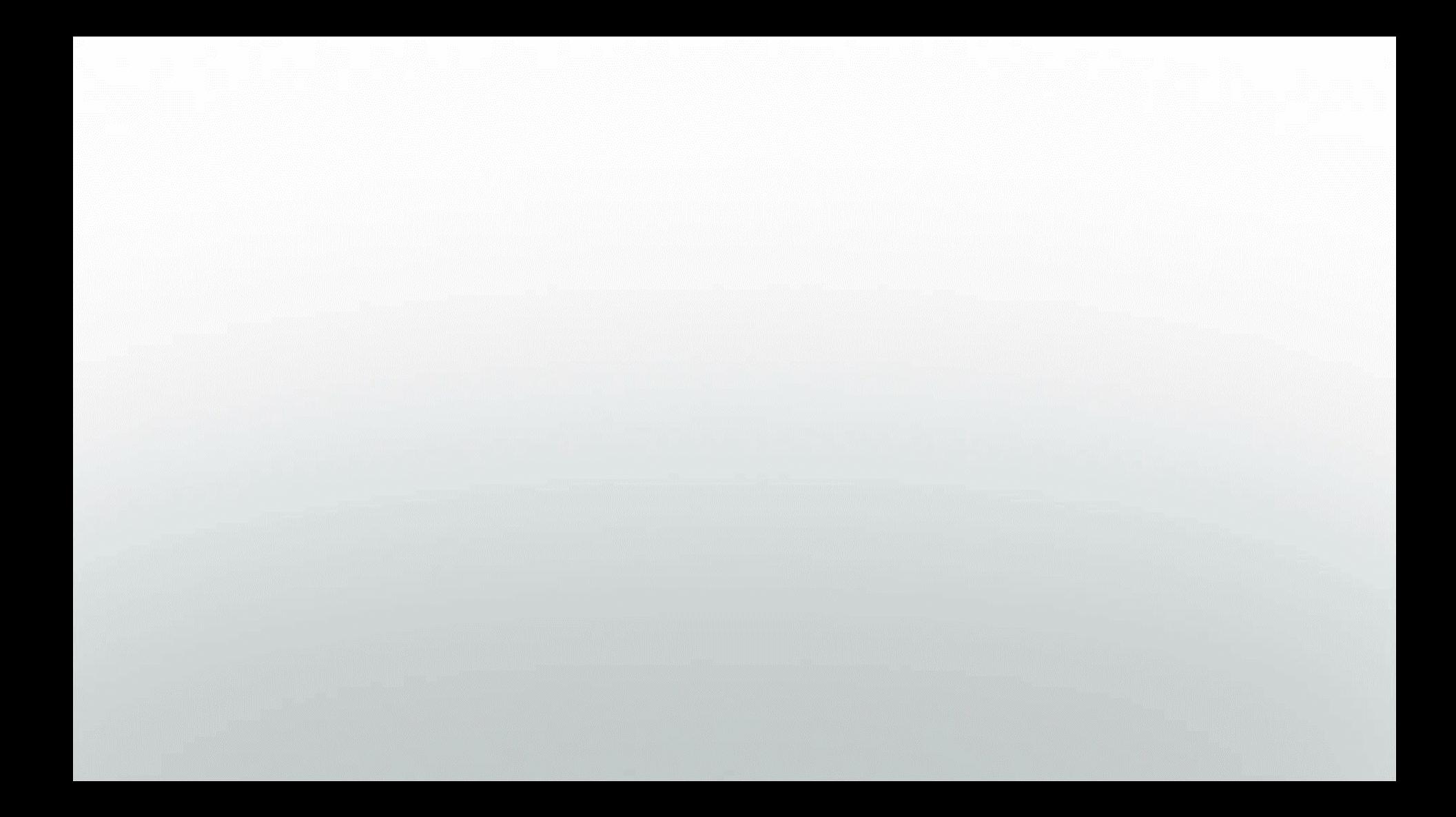

### **Conclusion**

La méthodologie de l'inventaire complétée par le système d'information géographique que nous avons mis en place, permet d'alimenter une base documentaire structurée permettant la construction d'un outil de sensibilisation pour une meilleure connaissance patrimoniale, afin de sauver de l'oublie les lieux de mémoire riche en histoire et digne d'être reconnu comme patrimoine national, voir international.

Cet Outil participe à un premier inventaire du patrimoine ferroviaire en Algérie, qui s' insère dans une double perspective de connaissance et de reconnaissance. Une méthode qui pourra s' élargir au patrimoine culturel général.

### **Merci pour votre attention**